% Valores Base  $Upb=150;$  $Usb=31.5;$ Utb= $6.3;$  $Sb = 120;$ Zpb=Upb^2/Sb  $Zpb = 187.5000$ Zab= $7 * j$ ; zab=Zab/Zpb  $zab = 0 + 0.0373i$ % Línea larga  $l = 1e-3;$   $8Hv$  $c = 8e - 9$ ;  $8F$  $L = 240;$  % km  $Z = (0 + i * 1 * 100 * pi()) * L$  $Z = 0 + 75.3982i$  $Y = (0 + j * c * 100 * pi()) * L$  $Y =$ 0+6.0319e-004i  $z = Z / Zpb$  $Z =$  $0 + 0.4021i$ y=Y\*Zpb  $y =$  $0 + 0.1131i$ tita=sqrt $(z * y)$  $\text{tita} = 0 + 0.2133\text{i}$  $Al = cosh(tita)$  $Al = 0.9773$  $Bl=z*sinh(tita)/tita$  $Bl = 0 + 0.3991i$  $Cl = y * sinh(tita)/tita$  $Cl =$  $0 + 0.1122i$  $Dl = cosh(tita)$  $DI = 0.9773$ %trafo 150/31.5/6.3 kV 120/120/60 MVA % xps=11.82% xst=26.57% xpt=36.83% en base 120 MVA  $xps = 0.118;$  $xst = 0.266;$  $xpt=0.368;$  $xp = ((xps + xpt - xst) / 2) * j$  $0 + 0.1100i$  $xp =$  $xs = ((xps + xst - xpt) / 2) * j$  $0 + 0.0080i$  $XS =$  $xt = ( (xpt+xst-xps) / 2) * j$  $xt =$  $0 + 0.2580i$  $ured = 1.0667$ ured=160/Upb  $ps = 0.6667$ <br>qs = 0.5  $ps = 80 / Sb$  $qs = ps * 0.75$  $us = 32/Usb$  $us = 1.0159$  $s = ps + j * qs$  $ss = 0.6667 + 0.5i$ 

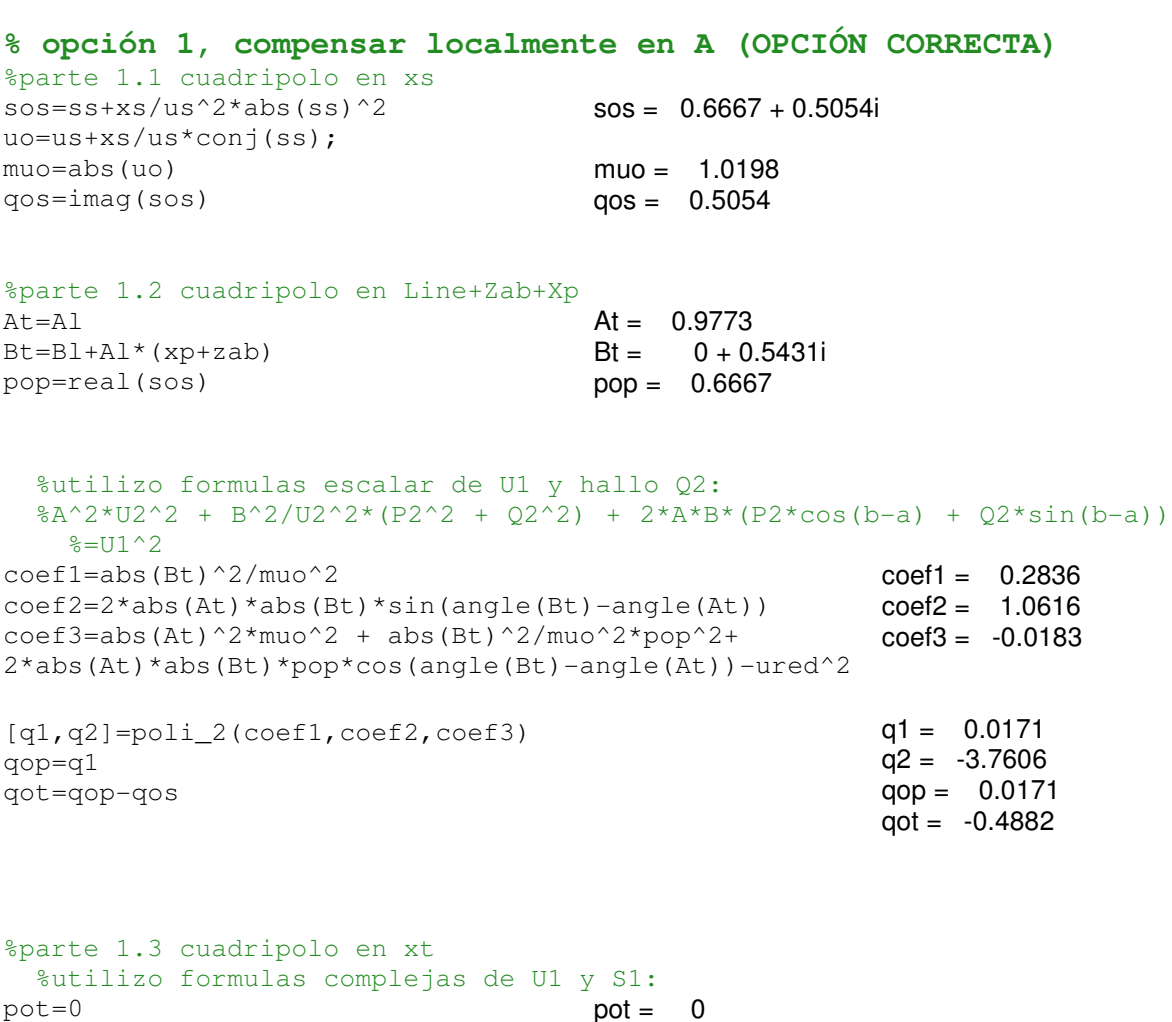

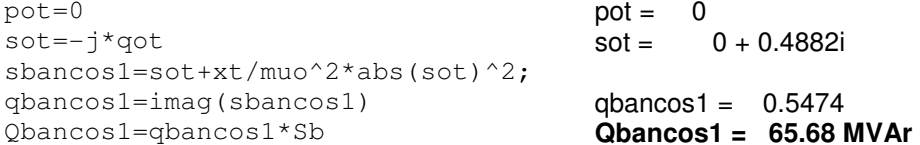

**% opción 2) compensar en B (OPCIÓN INCORRECTA)** %parte 2.1 cuadripolo Zab+Xp+Xs %utilizo formulas complejas de U1 y S1: Z=zab+xp+xs sba=ss+Z/us^2\*abs(ss)^2 ub=us+Z/us\*conj(ss); mub=abs(ub) qba=imag(sba) pba=real(sba)  $Z = 0 + 0.1553i$  $sba = 0.6667 + 0.6045i$  $mub = 1.0971$  $ab = 0.6045$  $pba = 0.6667$ %parte 2.2 cuadripolo Linea %utilizo formulas escalar de U1 y hallo Q2:  $8A^2*U2^2 + B^2/U2^2 * (P2^2 + Q2^2) + 2*A*B*(P2*cos(b-a) + Q2*sin(b-a))$  $%=U1^2$ coef1=abs(Bl)^2/mub^2 coef2=2\*abs(Al)\*abs(Bl)\*sin(angle(Bl)-angle(Al)) coef3=abs(Al)^2\*mub^2 + abs(Bl)^2/mub^2\*pop^2+ 2\*abs(Al)\*abs(Bl)\*pop\*cos(angle(Bl)-angle(Al))-ured^2 [q1,q2]=poli\_2(coef1,coef2,coef3) qbred=q1 qb=qbred-qba coef1 = 0.1323  $coef2 = 0.7801$ coef3 = 0.0707  $q1 = -0.0921$  $q2 = -5.8030$  $\alpha$ bred =  $-0.0921$ qb = -0.6966

%parte 2.3 cuadripolo en xpt %utilizo formulas complejas de U1 y S1: pb=0 sb=-j\*qb sbancos2=sb+xpt/mub^2\*abs(sb)^2; qbancos2=imag(sbancos2) Qbancos2=qbancos2\*Sb  $pb = 0$  $s b = 0 + 0.6966i$ qbancos $2 = 0.8449$ **Qbancos2 = 101.4 MVAr**